**Министерство образования и науки Самарской области. Государственное бюджетное общеобразовательное учреждение Самарской области средняя школа № 1 «Образовательный центр» имени Героя Советского Союза В.И. Фокина с. Большая Глушица муниципального района Большеглушицкий Самарской области. Структурное подразделение государственного бюджетного общеобразовательного учреждения Самарской области средней школы № 1 «Образовательный центр» имени Героя Советского Союза В.И. Фокина с. Большая Глушица муниципального района Большеглушицкий Самарской области «Дом детского творчества», реализующее дополнительные общеобразовательные общеразвивающие программы**

**СОГЛАСОВАНО УТВЕРЖДЕНО \_\_\_\_\_\_\_\_\_\_\_\_\_\_\_\_\_ О.М. Орехова**

**Начальник СП «Дом детского и. о. директора ГБОУ СОШ № 1 «ОЦ» творчества» ГБОУ СОШ № 1 «ОЦ» им. В.И. Фокина с. Большая Глушица с. Большая Глушица \_\_\_\_\_\_\_\_\_\_\_\_\_\_\_\_\_\_ О.А. Соколова** 

> **Программа принята на основании решения методического совета Протокол № 1 от 31 июля 2023 г.**

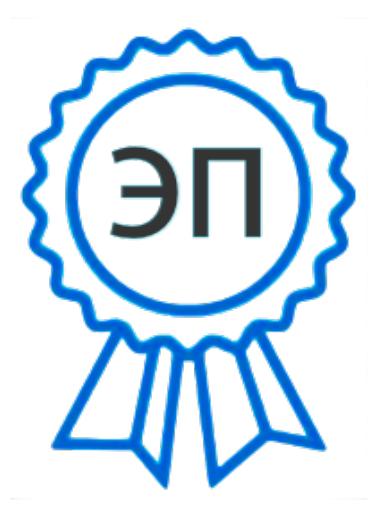

C=RU, O="ГБОУ СОШ №1 ""ОЦ"" им. В.И.Фокина с. Большая Глушица", CN=И.о. директора школы Соколова Ольга Александровна, E=shool1\_bgl@samara.edu. ru 00c0213d575efc3575 2023.08.23 13:54:36+04'00'

**Дополнительная общеобразовательная общеразвивающая программа «Основы компьютерной грамотности» направленность – техническая возраст – 9- 13 лет срок реализации – 1 год**

> **Разработчик: Н.А Иващенко - педагог дополнительного образования**

**с. Большая Глушица 2023 г.**

#### **Краткая аннотация**

Дополнительная общеобразовательная общеразвивающая программа технической направленности «Основы компьютерной грамотности» включает в себя 3 тематических модуля: «Юный художник», «Мастер печатных дел», «Мастер презентации». Программа нацелена на обучение учащихся компьютерной грамотности с ориентацией их на получение навыков компьютерных технологий. По программе могут обучаться школьники 3-7 классов, которые в доступной форме получат навыки работы на компьютере.

В процессе обучения учащиеся объединения знакомятся с назначением и устройством компьютера, с основами логического и алгоритмического мышления, приобретают умения и навыки самостоятельной работы на компьютере.

Данная программа ориентирует учащихся на новейшие технологии и методы организации практической деятельности в сфере компьютерологии и информационно-коммуникационных технологий.

#### **Пояснительная записка**

**Направленность** дополнительной общеразвивающей программы - техническая.

**Актуальность** программы заключается в том, что она нацелена на решение задач, определенных в Стратегии развития воспитания в Российской Федерации на период до 2025 года от 29 мая 2015 года №996 года, направленных на формирование гармонично развитой личности. Программа разработана с учѐтом возрастных и психологических особенностей учащихся. В настоящее время, нельзя себе представить не одно производственное предприятие, на котором не используются компьютерные технологии. Осуществление любой деятельности проводится с максимальным использованием персональных компьютеров. Умение работать на компьютере также важно, как писать и считать. Изучение информационных технологий является неотъемлемой частью современного общего образования и направлено на формирование у подрастающего поколения нового целостного миропонимания и информационного мировоззрения, понимания компьютера как современного средства обработки информации. Поэтому сегодня, выполняя социальный заказ общества, система дополнительного образования должна решать новую проблему - подготовить подрастающее поколение к жизни, творческой и будущей профессиональной деятельности в высокоразвитом информационном обществе. Особое значение приобретает сегодня владение информационно-коммуникационными технологиями для поиска, передачи, хранения, обработки различных видов информации (текстовой, числовой, графической, видео- и аудиоматериалов).

Содержание программы направлено на воспитание интереса познания нового, развитию наблюдательности, умения анализировать, догадываться, рассуждать, доказывать, умения решать учебную задачу творчески. Содержание может быть использовано для показа учащимся возможностей применения тех знаний и умений, которыми они овладевают на занятиях.

**Новизна** данной дополнительной образовательной программы заключается в том, что она разработана с учетом современных тенденций в образовании по принципу блочно-модульного освоения материала, что максимально отвечает запросу социума на возможность выстраивания ребенком индивидуальной образовательной траектории.

**Отличительной особенностью** программы является применение конвергентного подхода, позволяющего выстраивать обучение, включающее в себя элементы нескольких направленностей.

#### **Педагогическая обоснованность построения программы**

Учебный материал для занятий подобран с точки зрения развивающей и воспитательной функции процесса обучения. Взаимоотношения педагога и воспитанников основаны на взаимопонимании.

Теоретическое изложение программного материала сопровождается демонстрацией наглядных пособий. Материал усваивается детьми через объяснения педагогом, мультимедийную презентацию, через игру.

При обучении основной упор делается на практическую работу. На занятиях широко используются изображения схем, демонстрация рисунков и картин. Настоящая дополнительная образовательная программа «Основы компьютерной грамотности» построена для учащихся любого начального уровня развития, включая «нулевой». В программе осуществлен тщательный отбор и адаптация материала для формирования предварительных знаний, способствующих восприятию основных теоретических понятий в базовом курсе информатики и информационных технологий, в соответствии с возрастными особенностями учащихся, уровнем их знаний на соответствующем уровне и междисциплинарной интеграцией.

**Педагогическая целесообразность** заключается в применяемом на занятиях деятельностном подходе, который позволяет максимально продуктивно усваивать материал путем смены способов организации работы. Тем самым педагог стимулирует познавательные интересы учащихся и развивает их практические навыки. У детей воспитываются ответственность за порученное дело, аккуратность, взаимовыручка. В программу включены коллективные творческие дела, развивающие коммуникативные навыки и способность работать в команде. **Результативность** программы состоит в том, чтобы сформировать у подрастающего поколения новые компетенции, необходимые в обществе, использующем современные информационные технологии. Программа позволит обеспечивать динамическое развитие личности ребенка, его нравственное становление; формировать целостное восприятие мира, людей и самого себя, развивать интеллектуальные и творческие способности ребенка в оптимальном возрасте.

**Нормативно - правовой базой** для составления программы послужили следующие документы: 1. Федеральный закон от 29 декабря 2012 г. № 273-ФЗ «Об образовании в Российской Федерации».

2. Постановление Главного государственного санитарного врача Российской Федерации от 28.09.2020 г. № 41 «Об утверждении СанПиН 2.4.3648-20 «Санитарно-эпидемиологические требования к организациям воспитания и обучения, отдыха и оздоровления детей и молодежи»;

3. Приказ Министерства просвещения России от 9.11.2018 № 196 «Об утверждении Порядка организации и осуществления образовательной деятельности по дополнительным общеобразовательным программам».

4. Приказ Министерства Просвещения РФ от 3 сентября 2019г. № 467 «Об утверждении Целевой модели развития региональных систем дополнительного образования детей»

5. Приказ министерства образования и науки Самарской области от 20.08.2019г. № 262-од «Об утверждении Правил персонифицированного финансирования дополнительного образования детей в Самарской области на основе сертификата персонифицированного финансирования дополнительного образования детей, обучающихся по дополнительным общеобразовательным программам»

Программа разработана на основе и с учетом Федеральных государственных требований к минимуму содержания, структуре и условиям реализации дополнительной общеобразовательной программы ПО.01.УП.01

**Цель программы** - формирование у школьников информационной и функциональной компетентности, развитие алгоритмического мышления. Назначение программы – познакомить с основными возможностями компьютера, научить пользоваться в повседневной жизни, способствовать развитию информационной культуры.

#### **Задачи образовательной программы:**

#### **Обучающие:**

- формирование метапредметных (регулятивных, познавательных, коммуникативных) умений: логического, образного и алгоритмического мышления, развитие внимания и памяти, привитие навыков самообучения, коммуникативных умений и элементов информационной культуры, умений ориентироваться в пространственных отношениях предметов, умений работать с информацией (осуществлять передачу, хранение, преобразование и поиск);

- формирование личностных умений: мотивации к обучению, помощи им в самоорганизации и саморазвитии; познавательных навыков, самостоятельно конструировать свои знания, ориентироваться в информационном пространстве,

- развитие критического и творческого мышления.

- формирование предметных умений: представлять информацию различными способами (в виде чисел, текста, рисунка, таблицы, схемы), упорядочивать информацию по алфавиту и числовым значениям (возрастанию и убыванию), строить простейшие логические выражения с использованием связок "и", "или", "не", "найдется", "для всех"; составлять алгоритмы для учебных исполнителей;

**Возраст детей, участвующих в реализации программы:** 9 -13 лет. Возраст связан с постепенным обретением чувства взрослости. Повышенная критичность к себе и окружающим. Очень

шаткая самооценка, которая зависит оценки своих школьных способностей. Учебная деятельность учащихся характеризуется крайней неорганизованностью, импульсивностью. Они не умеют планировать свои действия, контролировать. У большинства школьников возрастает общая осведомленность, умение проводить аналогии и обобщать, развиваются комбинаторные способности. В этом возрасте очень эффективны игровые упражнения с элементом соревновательности. Умственная активность обычно высока, но способности будут развиваться только в деятельности, вызывающей положительные эмоции. Трудности в самостоятельной работе, при выполнении действий по образцу, по инструкции. Затруднения в самостоятельном выполнении учебных действий, требующих анализа, классификации, обобщения.

**Сроки реализации:** данная программа рассчитана на полную реализацию в течение одного года, объѐм программы - 108 часов (3 модуля по 36 часов).

**Формы обучения:** занятие, исследование, соревнование, практическая работа**,** защита проекта.

**Формы организации деятельности:** индивидуальная и групповая.

**Наполняемость учебной группы:** 15 человек.

**Режим занятий** - 3 раза в неделю по 1 часу. Одно занятие длится 45 минут.

#### **Планируемые результаты:**

По окончании обучения учащиеся должны демонстрировать сформированные умения и навыки работы с компьютером и применять их в практической деятельности и повседневной жизни.

#### **Личностные результаты:**

- формирование ответственного отношения к учению, готовности и способности обучающихся к саморазвитию и самообразованию на основе мотивации к обучению и познанию;

- формирование целостного мировоззрения, соответствующего современному уровню развития науки и общественной практики;

- развитие осознанного и ответственного отношения к собственным поступкам;

- формирование коммуникативной компетентности в процессе образовательной, учебноисследовательской, творческой и других видов деятельности.

#### **Метапредметные результаты:**

- умение самостоятельно определять цели своего обучения, ставить и формулировать для себя новые задачи в учёбе и познавательной деятельности, развивать мотивы и интересы своей познавательной деятельности;

- владение основами самоконтроля, самооценки, принятия решений и осуществления осознанного выбора в учебной и познавательной деятельности;

- умение определять понятия, создавать обобщения, устанавливать аналогии, классифицировать, самостоятельно выбирать основания и критерии для классификации, - устанавливать причинноследственные связи, строить логическое рассуждение, умозаключение (индуктивное, дедуктивное и по аналогии) и делать выводы;

- умение создавать, применять и преобразовывать знаки и символы, модели и схемы для решения учебных и познавательных задач;

- умение осознанно использовать речевые средства в соответствии с задачей коммуникации; владение устной и письменной речью;

формирование и развитие компетентности в области использования информационнокоммуникационных технологий (далее ИКТ-компетенции).

- активное использование речевых средств и средств информационных и коммуникационных технологий (далее - ИКТ) для решения коммуникативных и познавательных задач;

- использование различных способов поиска (в справочных источниках и открытом учебном информационном пространстве сети Интернет), сбора, обработки, анализа, организации, передачи и интерпретации информации в соответствии с коммуникативными и познавательными задачами и технологиями учебного предмета; в том числе умение вводить текст с помощью клавиатуры, фиксировать (записывать) в цифровой форме измеряемые величины и анализировать изображения, звуки, готовить свое выступление и выступать с аудио-, видео- и графическим сопровождением;

- соблюдать нормы информационной избирательности, этики и этикета.

#### Предметные результаты

Модульный принцип построения программы предполагает описание предметных результатов в каждом конкретном модуле.

Цель, задачи, способы определения результативности, а также формы подведения итогов реализации дополнительной образовательной программы представлены в каждом модуле.

| $N_{\rm 2II}/\Pi$ | Наименование модуля   | Общее количество часов   Теория |    | Практика |
|-------------------|-----------------------|---------------------------------|----|----------|
|                   | «Юный художник»       | 36                              |    | 24       |
| $\overline{2}$    | «Мастер печатных дел» | 36                              | 12 | 24       |
| 3                 | «Мастер презентации»  | 36                              |    | 24       |
|                   | Итого:                | 108                             | 36 | 72       |

Учебный план ДОП «Основы компьютерной грамотности»

#### Критерии оценки знаний, умений и навыков при освоении программы

Для того чтобы оценить усвоение программы, используются следующие методы диагностики: наблюдение, опрос, выполнение творческих заданий, участие в конкурсах и фестивалях в течение года. Применяется 3-х балльная система оценки знаний, умений и навыков обучающихся (выделяется три уровня: ниже среднего, средний, выше среднего).

Итоговая оценка результативности освоения программы проводится путѐм вычисления среднего показателя. Уровень освоения программы **ниже среднего** – ребѐнок овладел менее чем 50% предусмотренных знаний, умений и навыков, испытывает серьёзные затруднения при работе с учебным материалом; в состоянии выполнять лишь простейшие практические задания педагога.

**Средний** уровень освоения программы – объѐм усвоенных знаний, приобретѐнных умений и навыков составляет 50-70%; работает с учебным материалом с помощью педагога; в основном, выполняет задания на основе образца; удовлетворительно владеет теоретической информацией по темам курса, умеет пользоваться литературой.

Уровень освоения программы **выше среднего** – учащийся овладел на 70-100% предусмотренным программой учебным планом; работает с учебными материалами самостоятельно, не испытывает особых трудностей; выполняет практические задания с элементами творчества; свободно владеет теоретической информацией по курсу, умеет анализировать литературные источники, применять полученную информацию на практике.

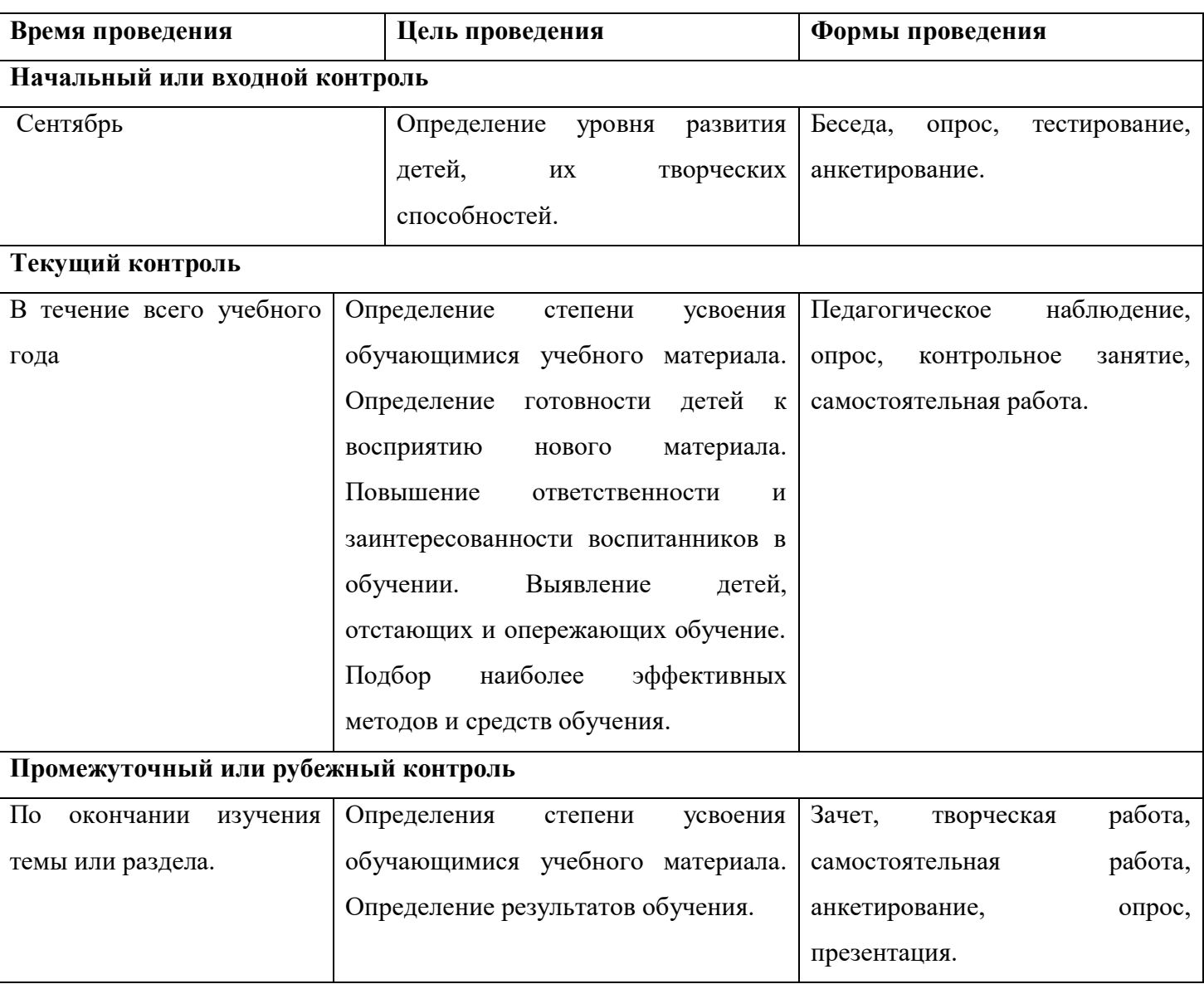

#### **Контроль образовательного процесса**

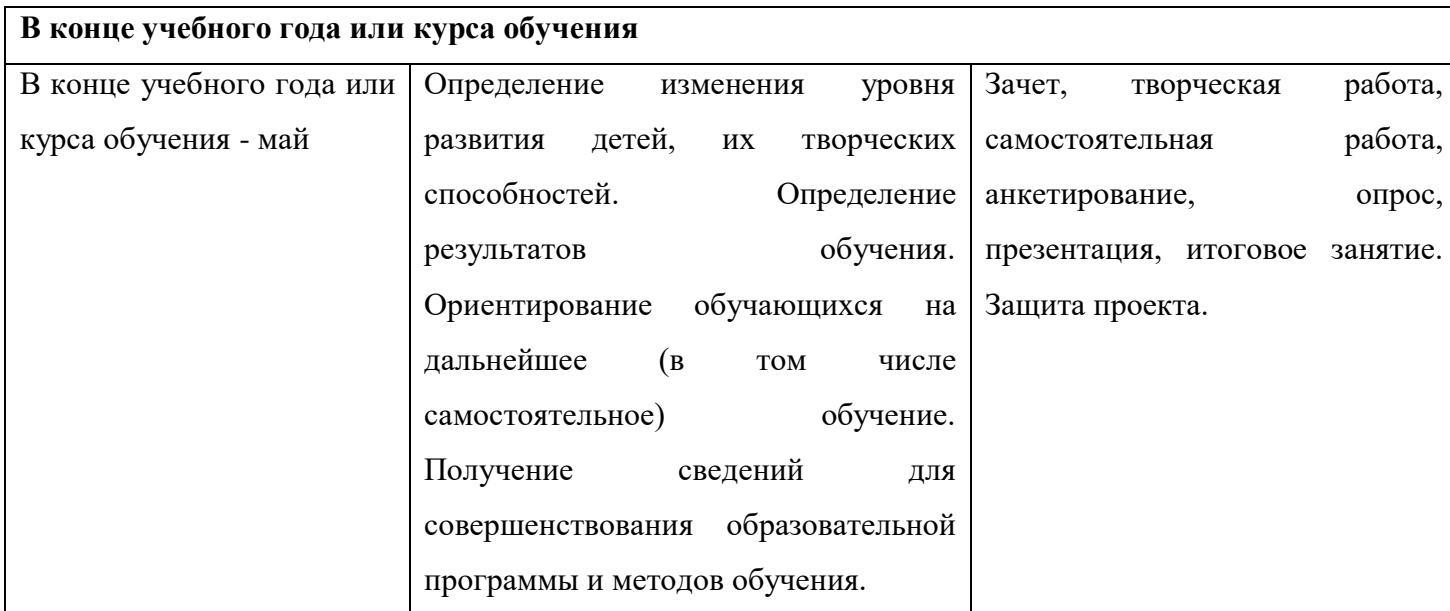

#### **1.Модуль «Юный художник»**

**Цель модуля:** формирование художественной культуры школьника, привития навыков работы с компьютерной графикой и осознания связей и взаимодействия искусства с жизнью (на примере рекламы, телевидения, книжной графики, промграфики и т.п.).

#### **Задачи модуля:**

- эстетическое воспитание учащихся.

- развитие художественного вкуса, творческого воображения и мышления учащихся средствами графических изображений.

- привитие любви к искусству, развитие стремления к познанию посредством компьютерного рисунка.

Реализация этого модуля направлена на обучение первоначальным навыкам работы на компьютере, знакомство с графическим редактором, его основными возможностями, инструментарием программы.

Процесс создания компьютерного рисунка значительно отличается от традиционного понятия "рисование". С помощью графического редактора на экране компьютера можно создавать сложные многоцветные композиции, редактировать их, меняя и улучшая, вводить в рисунок различные шрифтовые элементы, получать на основе созданных композиций готовую печатную продукцию. За счет автоматизации выполнения операций создания элементарных форм — эллипсов, прямоугольников, треугольников, а также операций заполнения созданных форм цветом и других средств создания и редактирования рисунка становится возможным создание достаточно сложных изобразительных композиций детьми.

Модуль разработан с учетом личностно-ориентированного подхода и составлен так, чтобы каждый ребенок имел возможность свободно выбрать конкретный объект работы, наиболее интересный и приемлемый для него.

#### **Предметные ожидаемые результаты**

-уметь использовать готовые прикладные компьютерные программы Paint и сервисы в выбранной специализации, умение работать с описаниями программ и сервисами;

- понимать роль информации в деятельности человека;

- работать с источниками информации;

- создавать рисунки в графическом редакторе;

-разрабатывать проекты и защищать их.

## **Учебно-тематический план модуля**

#### **«Юный художник»**

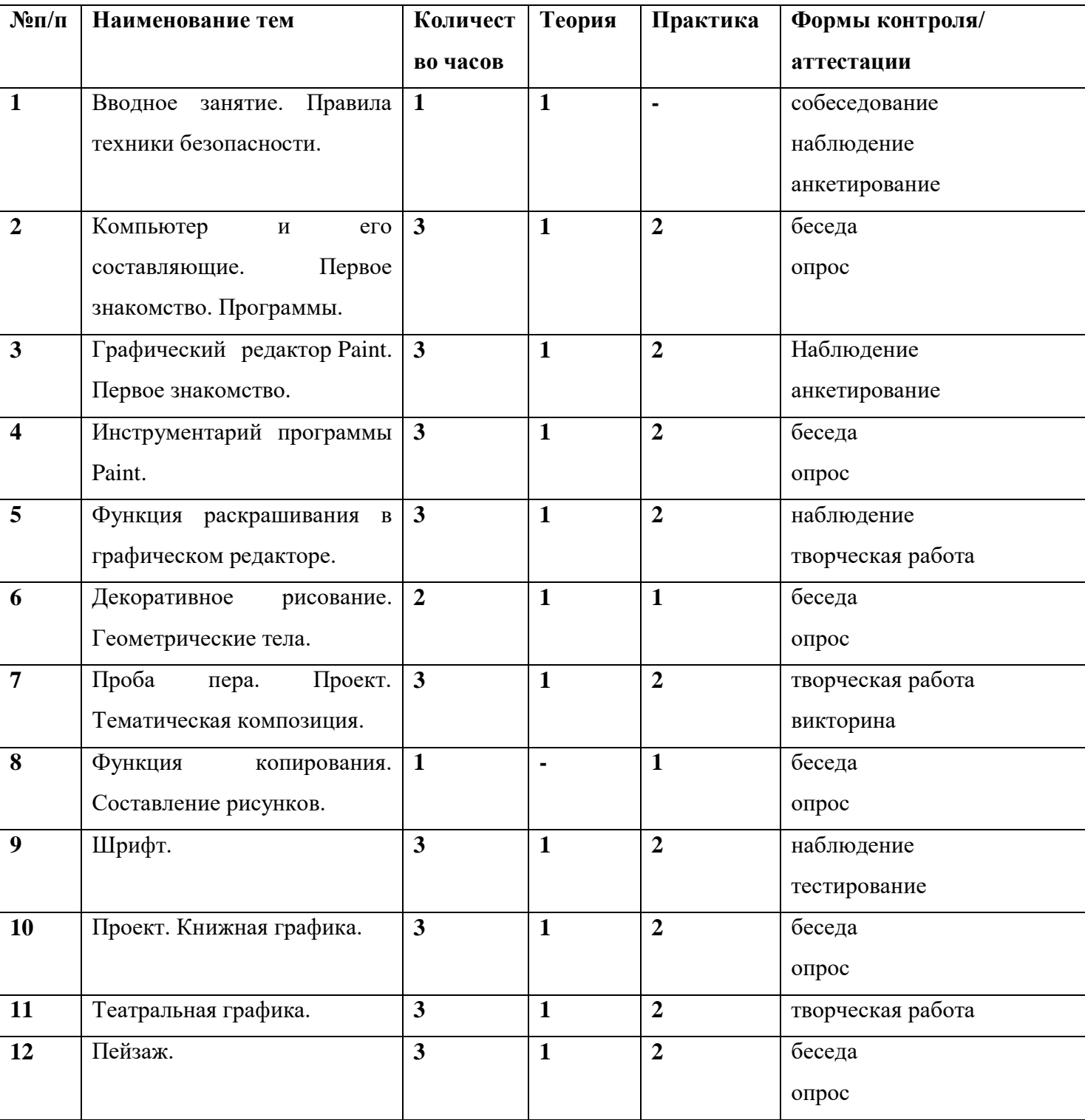

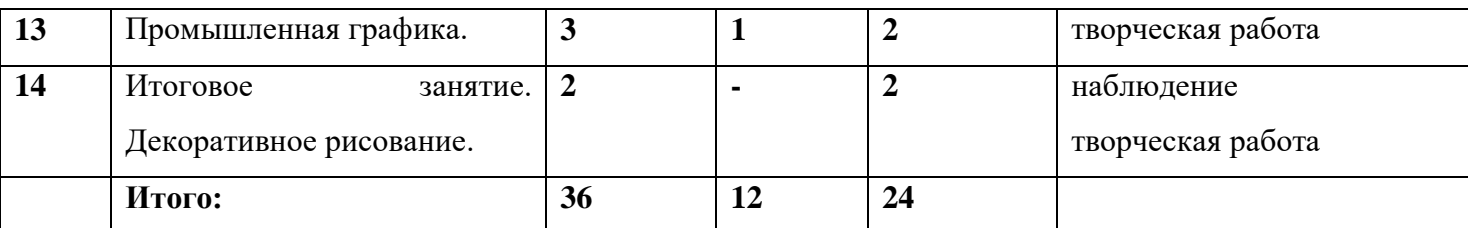

#### **Содержание модуля**

#### **Тема 1. Вводное занятие. Правила техники безопасности.**

Теория: техника безопасности в компьютерном классе.

Практика: анкетирование по правилам безопасного поведения при работе на компьютере.

## **Тема 2. Компьютер и его составляющие. Первое знакомство. Программы.**

Теория: основные компоненты компьютера. Устройства ввода, вывода. Компьютерная помощница мышь. Назначение левой и правой кнопки мыши. Меню: возможность выбора. Окно в компьютерный мир. Назначение клавиш.

Практика: приемы работы с мышью. Знакомство с клавиатурой. Упражнения на отработку основной позиции пальцев на клавиатуре.

# **Тема 3. Графический редактор Paint. Первое знакомство.**

Теория: Вызов программы. Графический редактор Paint. Понятие компьютерной графики.

Практика: панель инструментов и приемы работы с инструментами, палитра. Окно программы и его активация. Использование графических примитивов.

# **Тема 4. Инструментарий программы Paint.**

Теория: Меню и палитра инструментов, сохранение выполненной работы в файле, открытие файла для продолжения работы. Графика.

Практика: собрать картинку в графическом редакторе.

# **Тема 5. Функция раскрашивания в графическом редакторе.**

Теория: Освоение режимов работы графического редактора. Конструирование.

Практика: раскрашивание компьютерных рисунков.

## **Тема 6. Декоративное рисование. Геометрические тела.**

Теория: линии, прорисовка геометрических тел, узоры орнамент, цвет.

Практика: создание и редактирование рисунков. Рефлексивная беседа.

## **Тема 7. Проба пера. Проект. Тематическая композиция.**

Теория: основы создания композиций на тему: «Моя дом», «Моя школа».

Практика: создание и редактирование рисунков. Творческая работа - создание мини-проекта. Викторина.

## **Тема 8. Функция копирования.**

Теория: функция копирования.

Практика: упражнение в составлении рисунков.

### **Тема 9. Шрифт.**

Теория:Виды шрифтов (начертания, размеры), выбор шрифта, создание надписи, корректировка надписи.

Практика: упражнение в подборе и изменении шрифта.

## **Тема 10. Проект. Книжная графика.**

Теория: (книжная обложка, календарь, поздравительная открытка).

Практика: творческая работа - создание мини-проекта. Оформление информации в виде текстового документа с иллюстрациями, распечатка готового документа.

### **Тема 11. Театральная графика.**

Теория: театр и его составляющие.

Практика: творческая работа «Создание образца занавеса, эскизов костюмов и головных уборов».

#### **Тема 12. Пейзаж.**

Теория: понятие пейзажа, примеры, понятия (пространство, ближе, дальше, за, около, ритм, размер). Практика: компьютерное изображение пейзажа.

## **Тема 13. Промышленная графика.**

Теория: особенности создания образца упаковки (фантика) конфеты, шоколадки, мороженого.

Практика: работа с библиотекой символов. Творческая работа - создание мини-проекта. Поиск информации на заданную тему в различных источниках, подбор и структурирование найденной информации.

## **Тема 14. Итоговое занятие. Декоративное рисование.**

Теория: повторение и закрепление пройденного материала. Особенности декоративного рисования. Практика: создание коллекции рисунков. *Рефлексивная беседа.*

#### **2. Модуль «Мастер печатных дел»**

**Цель модуля:** содействие развитию умения редактированию, набору текстов на компьютере и последующее использование этого умения в процессе развития письменной речи, а также составление рисунков, грамот, похвальных листов, буклетов.

#### **Задачи модуля:**

- развивать навыки работы в текстовом редакторе, набора компьютерного текста

- вызывать, развивать и поддерживать мотивацию школьников к совершенствованию своей письменной речи;

- приучать ребенка редактировать текст многократно, но при этом последовательно, выбирая порядок действий с учетом индивидуальных потребностей ученика;

- научить ребят использовать полученные знания, умения, навыки в жизни.

Введение нового средства построения текста может помочь создать более благоприятные условия для развития самостоятельной письменной речи и коррекции ее недостатков у детей. Использование компьютерной технологии дает ребенку уникальное преимущество: он может редактировать целостный текст, а не вырванные из него фрагменты, постоянно анализируя, насколько улучшается его сочинение под влиянием каждого внесенного изменения. Традиционно используемые в обучении средства редактирования текста (переписывание и работа над ошибками) не дают ребенку такой возможности. Благодаря компьютерной технологии открывается столь необходимая детям возможность редактировать целостный текст в любом аспекте (по смыслу, структуре, лексикограмматическому оформлению, стилю и др.). Особенно важно, что применение компьютерной технологии позволяет совершенствовать необходимые для построения текста действия и операции, подчиняя их смысловой работе над текстом.

Молуль разработан с учетом личностно - ориентированного полхола и составлен так, чтобы каждый ребенок имел возможность свободно выбрать конкретный объект работы, наиболее интересный и приемлемый для него.

#### Предметные ожидаемые результаты

-уметь использовать готовые прикладные компьютерные программы Word и сервисы в выбранной специализации, умение работать с описаниями программ и сервисами;

- работать с папками;

- уметь осуществлять простейшие операции с файлами (создание, сохранение, поиск, запуск программы);

-набирать текст в текстовом редакторе не только русскими буквами, но и латинскими;

-составлять тексты, предназначенные для какой- либо цели, и создавать их при помощи компьютера, используя разное шрифтовое оформление.

#### Учебно-тематический план модуля

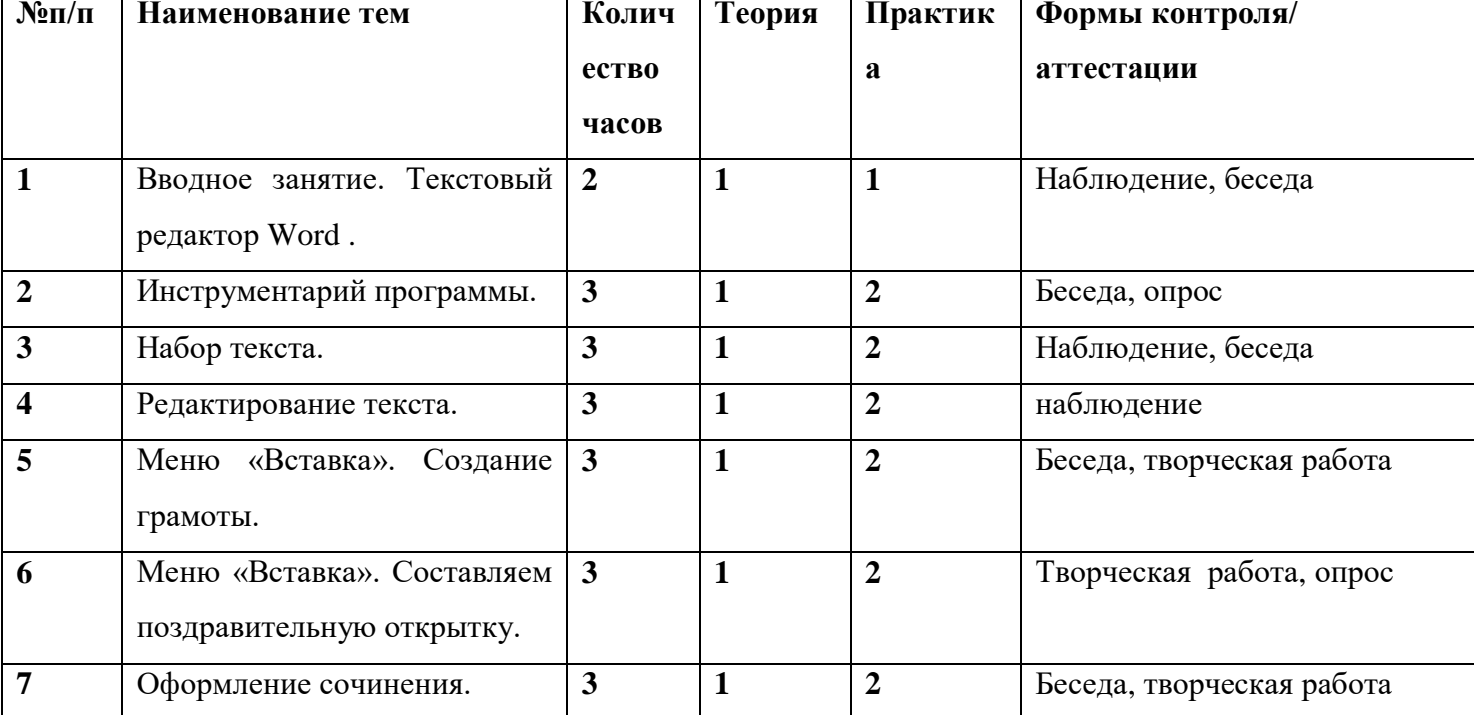

#### «Мастер печатных дел»

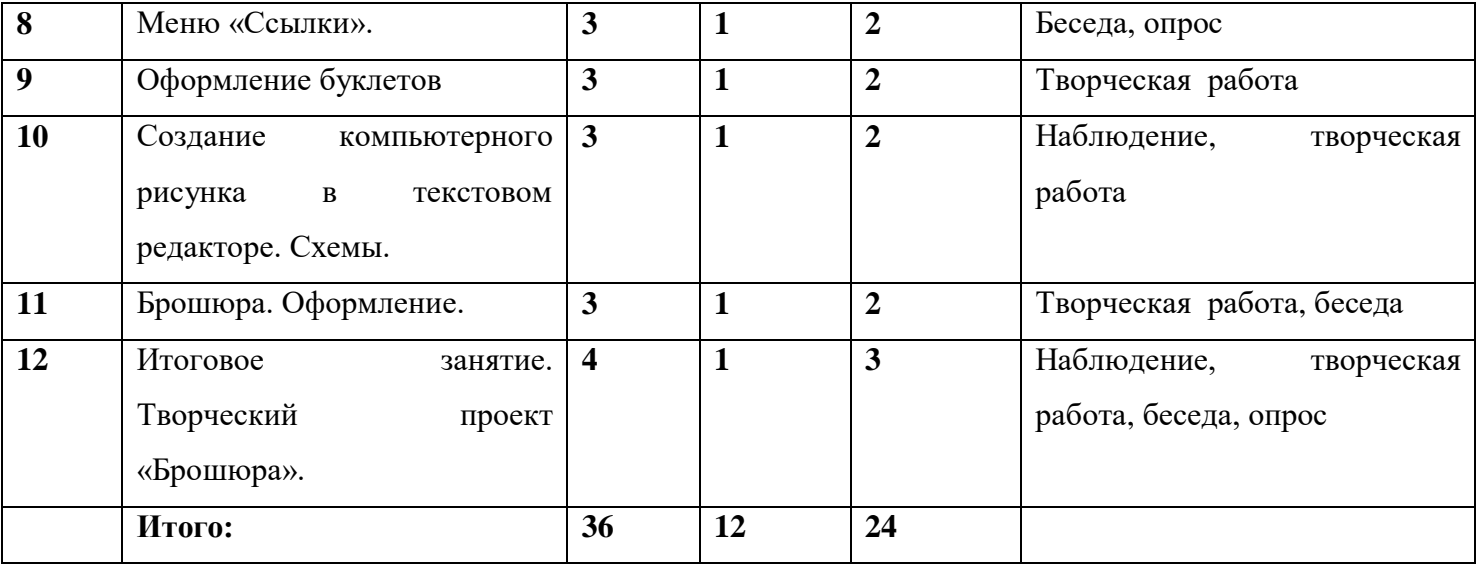

#### **Содержание модуля**

## **Тема 1. Вводное занятие. Текстовый редактор Word .**

Теория: назначение и основные возможности текстовых редакторов и процессоров. Цвет текста. Начертание.

Практика: упражнение в наборе текста.

#### **Тема 2. Инструментарий программы.**

Теория: знакомство с инструментарием программы. Меню «Файл». Структура макета текстового документа.

Практика: практическое закрепление теоретических сведений.

#### **Тема 3. Набор текста.**

Теория: работа в текстовом редакторе. Выравнивание текста, использование отступа, межстрочный интервал. Нумерация и маркеры. Создание документа. Ввод текста, перемещение курсора, исправление ошибок. Сохранение документа.

Практика: закрепление навыков набора, редактирования и сохранения текстового документа.

#### **Тема 4. Редактирование текста**.

Теория: меню «Главная». Работа в текстовом редакторе. Редактирование текста: выделение текста, копирование и перемещение текста.

Практика: навыки набора и редактирования текстового документа.

## **Тема 5. Меню «Вставка». Создание грамоты.**

Теория: правила оформления грамот и дипломов. Использование меню «Вставка».

Практика: изготовление грамоты. Поиск информации на заданную тему в различных источниках, подбор и структурирование найденной информации, оформление, распечатка готового документа. Рефлексивная беседа.

#### **Тема 6. Меню «Вставка». Составляем поздравительную открытку.**

Теория: поздравительная открытка, ее отличительные особенности. Правила оформления

поздравительной открытки.

Практика: изготовление поздравительной открытки. Оформление открытки, распечатка готового документа.

## **Тема 7. Оформление сочинения.**

Теория: правила оформления сочинения.

Практика: оформление текста: применение шрифтов и их атрибутов.

## **Тема 8. Меню «Ссылки».**

Теория: реферат, правила оформления рефератов.

Практика: основные операции над объектами текстового документа.

## **Тема 9. Оформление буклетов.**

Теория: виды и назначение буклетов. Отличительные особенности буклета. Буклет - применение в рекламе.

Практика: создание буклета на заданную (выбранную по желанию) тему.

## **Тема 10. Создание компьютерного рисунка в текстовом редакторе. Схемы.**

Теория: основы создания компьютерного рисунка.

Практика: упражнение в создании рисунков.

## **Тема 11. Брошюра. Оформление.**

Теория: отличительные особенности брошюры. Отличие брошюры от буклета: конструкции, функции,

содержание. Исполнение брошюр. Брошюра – применение в рекламе.

Практика: упражнение в оформлении брошюры. Рефлексивная беседа.

# **Тема 12. Итоговое занятие. Творческий проект. Оформить брошюру.**

Теория: повторение и закрепление знания о брошюре.

Практика: творческая работа - создание мини-проекта. Поиск информации на заданную тему в различных источниках, подбор и структурирование найденной информации, оформление информации в виде текстового документа с иллюстрациями, распечатка готового документа.

## **3. Модуль «Мастер презентации»**

**Цель модуля:** формирование эстетического чувства, привития навыков работы на компьютере, использование полученных знаний при изучении школьных предметов.

## **Задачи модуля:**

- помощь детям в изучении использования компьютера как инструмента для работы в дальнейшем в различных отраслях деятельности;

- изучение принципов работы наиболее распространенных операционных систем;

помощь в изучении принципов работы с основными прикладными программами;

начальное формирование навыков работы на компьютере в редакторе PowerPoint (мастер составления презентаций);

- начальное формирование работы в сети Internet;

- творческий подход к работе за компьютером (более глубокое и полное изучение инструментов некоторых прикладных программ);

- осуществление индивидуально-личностного подхода к обучению школьников;

- расширение кругозора, развитие памяти, внимания, творческого воображения, образного мышления.

В современном мире очень часто требуется навык свободно говорить, представлять себя или что-то. Этому нас учит презентация. Презентация - это представление готового продукта. Она является твердой опорой, на которую всегда можно опереться. Школьников компьютерная презентация учит структурировать знания, работать с большими объемами информации, не бояться говорить о своих мыслях, защищать свои проекты, но при этом она повышает интерес к предмету, развивает эстетические чувства.

Модуль разработан с учетом личностно-ориентированного подхода и составлен так, чтобы каждый ребенок имел возможность свободно выбрать конкретный объект работы, наиболее интересный и приемлемый для него.

#### Предметные ожидаемые результаты

-уметь использовать готовые прикладные компьютерные программы PowerPoint и сервисы в выбранной специализации, умение работать с описаниями программ и сервисами;

- понимать роль информации в деятельности человека;

- создавать презентации по заданной теме;

- работать со сканированными иллюстрациями и картинками;

-создавать свои источники информации - информационные проекты (сообщения, небольшие сочинения, графические работы);

-разрабатывать проекты и защищать их.

#### Учебно-тематический план модуля

 $N_{\rm}$ <sup>o</sup> $\Pi$ / $\Pi$ Наименование тем Количес Теория Практик Формы контроля/ **TRO**  $\mathbf{a}$ аттестании чясов  $\mathbf{1}$ Вводное занятие. Знакомство с  $\mathbf{1}$  $\overline{2}$ Собеселование, наблюдение 3 программой PowerPoint  $\overline{2}$  $\overline{1}$  $\overline{2}$ Основные  $\mathbf{3}$ Наблюдение, беседа возможности программы PowerPoint  $\overline{3}$  $\blacksquare$  $\overline{2}$ Составление простейшей 3 Наблюдение, беседа. презентации творческая работа  $\overline{1}$  $\overline{\mathbf{4}}$ Творческий Проект. «Это я»  $\overline{3}$  $\overline{2}$ Наблюдение, беседа, творческая работа

#### «Мастер презентации»

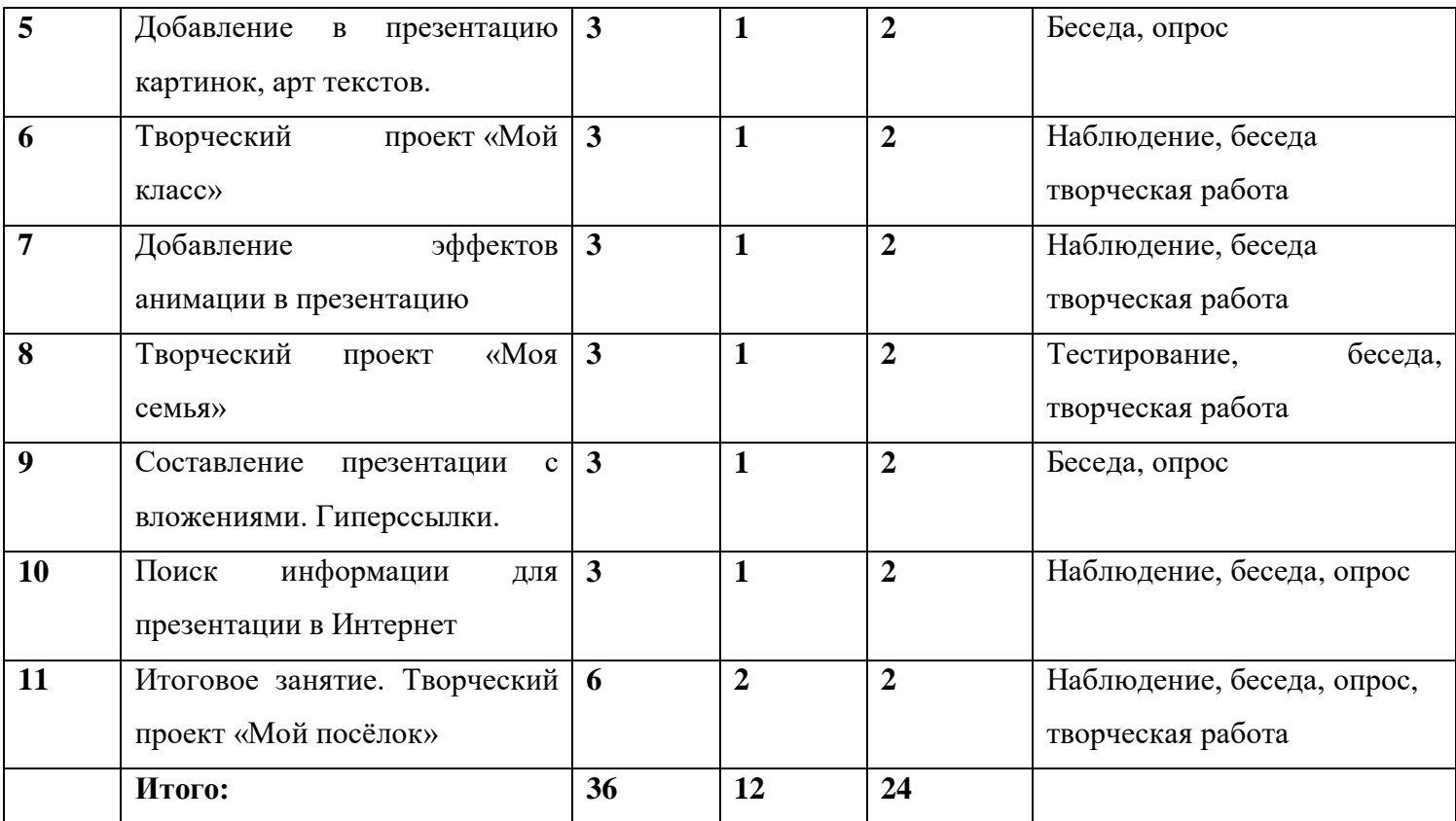

# **Содержание модуля**

## **Тема 1. Вводное занятие. Знакомство с программой PowerPoint.**

Теория: объекты в приложении PowerPoint.

Практика: практическое закрепление полученных сведений.

## **Тема 2. Основные возможности программы PowerPoint.**

Теория: особенности и возможности **PowerPoint.**

Практика: упражнение в работе в программе **PowerPoint.**

## **Тема 3. Составление простейшей презентации.**

Теория: презентация. Виды презентаций. Основы составления презентации.

Практика: практикум по изученному материалу.

## **Тема 4. Творческий проект «Это я».**

Теория: составляющие проекта.

Практика: творческая работа - **с**оздание мини-проекта. Поиск информации на заданную тему в различных источниках, подбор и структурирование найденной информации, оформление информации в виде текстового документа с иллюстрациями, распечатка готового документа.

# **Тема 5. Добавление в презентацию картинок, арт текстов.**

Теория: рисунки из символов, образы из текста.

Практика: упражнение в закреплении полученных навыков.

# **Тема 6. Творческий проект. «Мой класс».**

Теория: особенности выполнения проекта.

Практика: совместное заполнение базы данных обо всех учениках класса при помощи компьютерного

ресурса, изготовление бумажной записной книжки.

## **Тема 7. Добавление эффектов анимации в презентацию.**

Теория: эффекты анимации. Виды анимации. Как вставить анимацию в презентацию. Воспроизведение анимации.

Практика: изготовление графического изображения с элементами анимации.

# **Тема 8. Творческий проект «Моя семья».**

Теория: особенности выполнения проекта. Разделы проекта.

Практика: творческая работа - создание мини-проекта. Поиск информации на заданную тему в различных источниках, подбор и структурирование найденной информации, оформление информации в виде текстового документа с иллюстрациями, распечатка готового документа.

# **Тема 9. Составление презентации с вложениями. Гиперссылки.**

Теория: гиперссылки.

Практика: упражнение в закреплении полученных навыков

# **Тема 10. Поиск информации для презентации в Интернет.**

Теория: способы поиска информации для презентации в Интернет.

Практика: практическое закрепление полученных знаний.

# **Тема 11. Итоговое занятие. Творческий проект «Мой посѐлок».**

Теория: особенности выполнения проекта. Разделы проекта.

Практика: творческая работа - создание мини-проекта.

Поиск информации на заданную тему в различных источниках, подбор и структурирование найденной информации, оформление информации в виде текстового документа с иллюстрациями, распечатка готового документа.

# **Обеспечение программы:**

# **Материально-техническое оборудование:**

- учебный кабинет, столы, стулья;

-индивидуальные компьютеры (ноутбуки) для учащихся, имеющие возможность подключения к системе Интернет (6 штук);

-компьютер (ноутбук) преподавателя, соединѐнный с проектором и экраном (1 шт.);

- принтер;

# Программные средства

- операционная система Линукс Юниор (или Windows ХP);

- презентации к занятиям.

# **Методическое обеспечение:**

# **Основные принципы, положенные в основу программы:**

принцип доступности, учитывающий индивидуальные особенности каждого ребенка, создание благоприятных условий для их развития;

принцип демократичности, предполагающий сотрудничество педагога и обучающегося;

принцип системности и последовательности – знания в программе даются в определенной системе, накапливая знания, дети могут применять их на практике.

#### **Методы работы:**

#### **Методы, в основе которых лежит способ организации занятия:**

словесный (устное изложение, беседа, рассказ);

наглядный (показ видео и мультимедийных материалов, иллюстраций, наблюдение, показ (выполнение) педагогом, работа по образцу);

практический (выполнение работ по инструкционным картам, схемам).

#### **Методы, в основе которых лежит уровень деятельности детей:**

объяснительно-иллюстративный – дети воспринимают и усваивают готовую информацию;

репродуктивный – учащиеся воспроизводят полученные знания и освоенные способы деятельности;

частично-поисковый – участие детей в коллективном поиске, решение поставленной задачи совместно с педагогом;

исследовательский – самостоятельная творческая работа учащихся.

## **Методы, в основе которых лежит форма организации деятельности учащихся на занятиях:**

фронтальный – одновременная работа со всеми учащимися;

индивидуально-фронтальный – чередование индивидуальных и фронтальных форм работы;

групповой – организация работы в группах;

индивидуальный – индивидуальное выполнение заданий, решение проблем.

## **Организационное:**

### **Занятие состоит из следующих структурных компонентов:**

организационный момент, характеризующийся подготовкой учащихся к занятию;

повторение материала, изученного на предыдущем занятии;

постановка цели занятия перед учащимися;

изложение нового материала;

практическая работа;

обобщение материала, изученного в ходе занятия;

подведение итогов;

уборка рабочего места.

## **Информационное:**

#### **Дидактические материалы:**

технологические карточки;

мини плакаты по различным разделам программы;

папки по разделам.

**Плакаты:**

Правила ТБ при работе с ПК

Правила безопасной работы в Интернет

## **Медиа материалы:**

презентации по различным разделам программы;

медиа - библиотека шаблонов и иллюстраций

Интерактивный курс «Основы безопасности в Интернете для молодежи» -

<http://laste.arvutikaitse.ee/rus/html/etusivu.htm>

Презентация о безопасном использовании сети Интернет для школьников [http://www.detionline.ru/docs/02PPT\\_for\\_speeches.ppt](http://www.detionline.ru/docs/02PPT_for_speeches.ppt)

Брошюра «Твоя безопасность в Интернете» для школьников -

[http://www.detionline.ru/docs/Brochure\\_childrens\\_panda.pdf](http://www.detionline.ru/docs/Brochure_childrens_panda.pdf)

Практические советы и рекомендации, которые помогут школьникам быть осторожным при использовании Интернета [-http://content-filtering.ru/children/highschool/](http://content-filtering.ru/children/highschool/)

[http://www.informika.ru/;](http://www.informika.ru/)

[http://www.informika.ru](http://www.informika.ru/)

[http://www.edu.ru](http://www.edu.ru/)

[http://teacher.fio.ru](http://teacher.fio.ru/)

[http://www.encyclopedia.ru](http://www.encyclopedia.ru/)

[http://www.informika.na.by](http://www.informika.na.by/)

[http://www.int-edu.ru/object.php?m1=3&m2=59&id=1219http://nsportal.ru/shkola/informatika-i-](http://www.int-edu.ru/object.php?m1=3&m2=59&id=1219http://nsportal.ru/shkola/informatika-i-ikt/library/tematicheskoe-planirovanie-po-informatike)

[ikt/library/tematicheskoe-planirovanie-po-informatike](http://www.int-edu.ru/object.php?m1=3&m2=59&id=1219http://nsportal.ru/shkola/informatika-i-ikt/library/tematicheskoe-planirovanie-po-informatike)

## **Список литературы:**

- 1. Златопольский Д.М. Занимательная информатика: учебное пособие, М., БИНОМ. Лаборатория Знаний, 2018 г.
- 2. Информатика: Учебник для 5-6 класса/Л.Л. Босова. М.: БИНОМ. Лаборатория знаний, 2019
- 3. Информатика: Учебник для 7-9 класса/Л.Л. Босова. М.: БИНОМ. Лаборатория знаний, 2019
- 4. Поурочные разработки по информатике: 5-6 класс/ Югова Н.Л., Хлобыстова И.Ю. М.: ВАКО, 2018.
- 5. Цветкова М. С. / Якушина Е.В Информационная безопасность. Безопасное поведение в сети Интернет. (5–6, 7-9 классы): учебное пособие. Изд-во БИНОМ, 2019.

# **Календарный учебный график программы ДО «Основы компьютерной грамотности»**

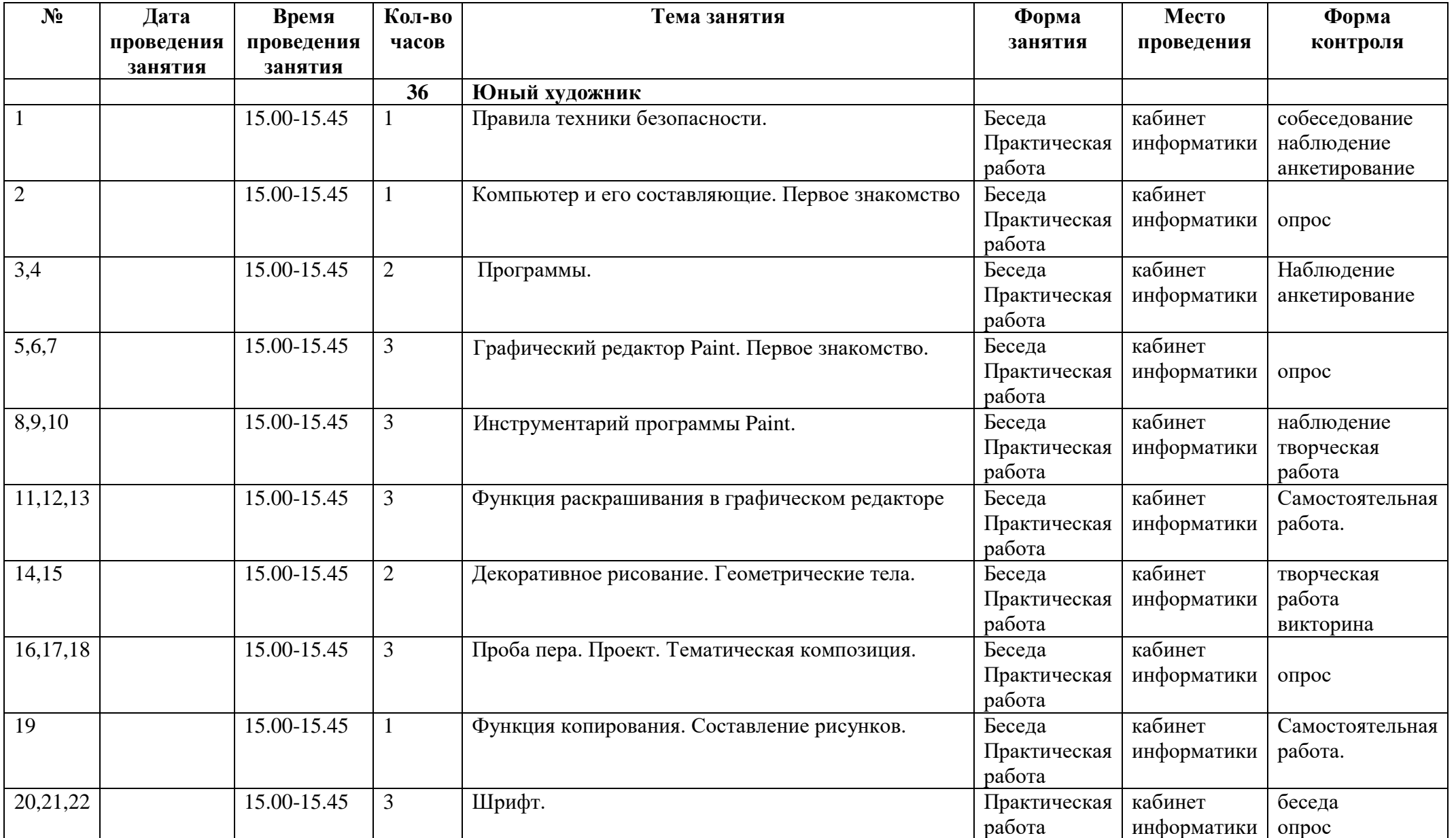

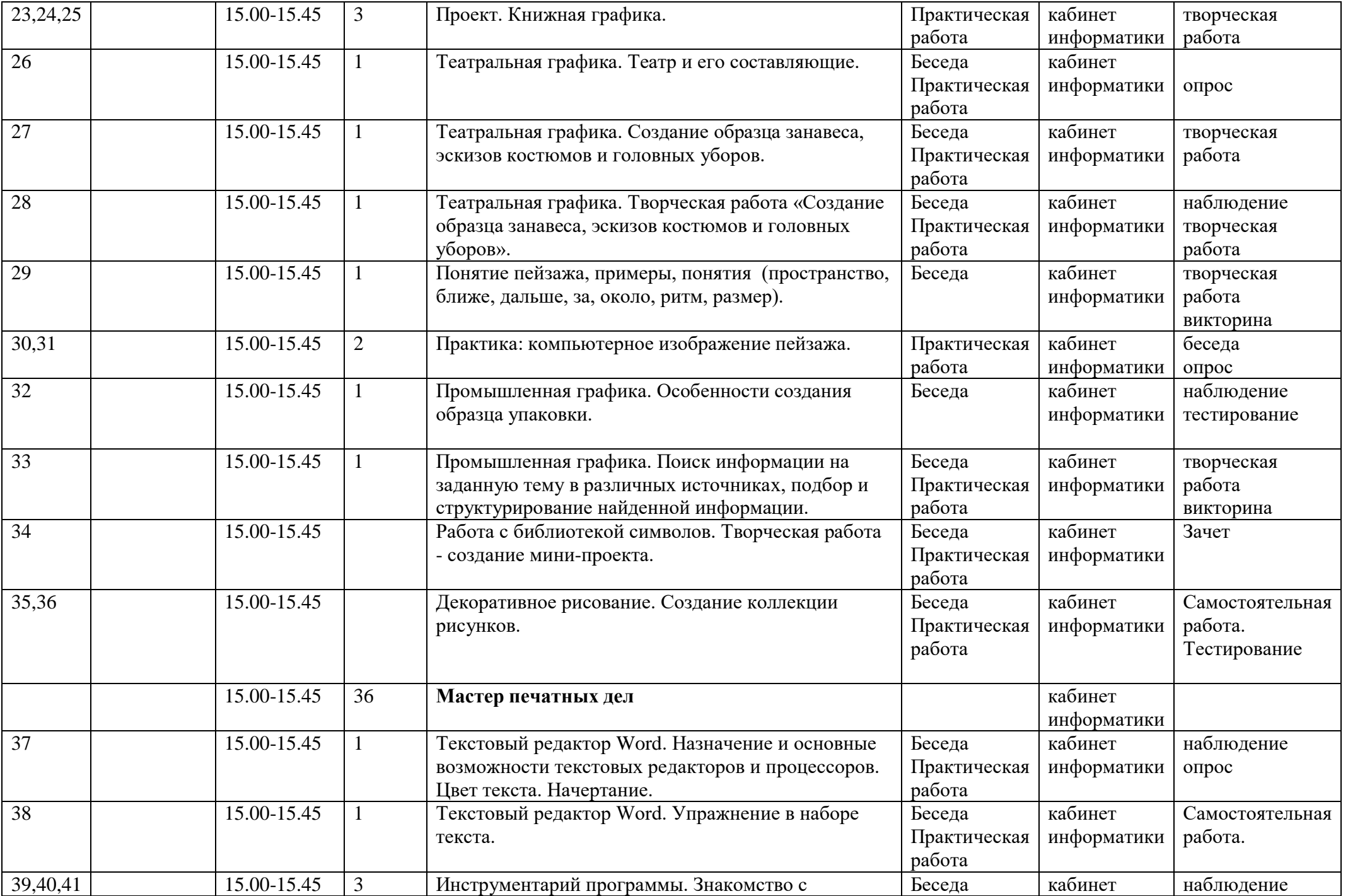

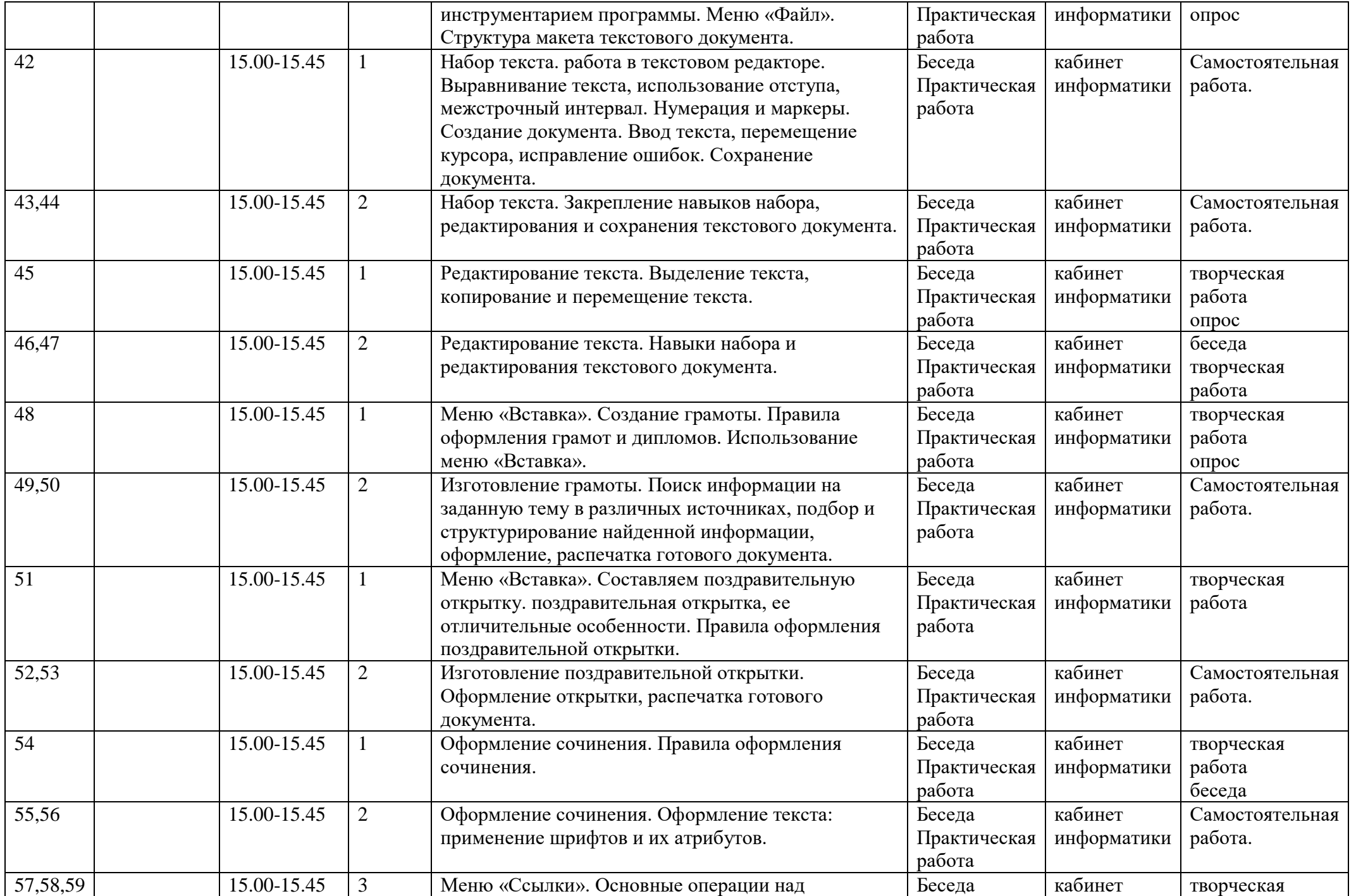

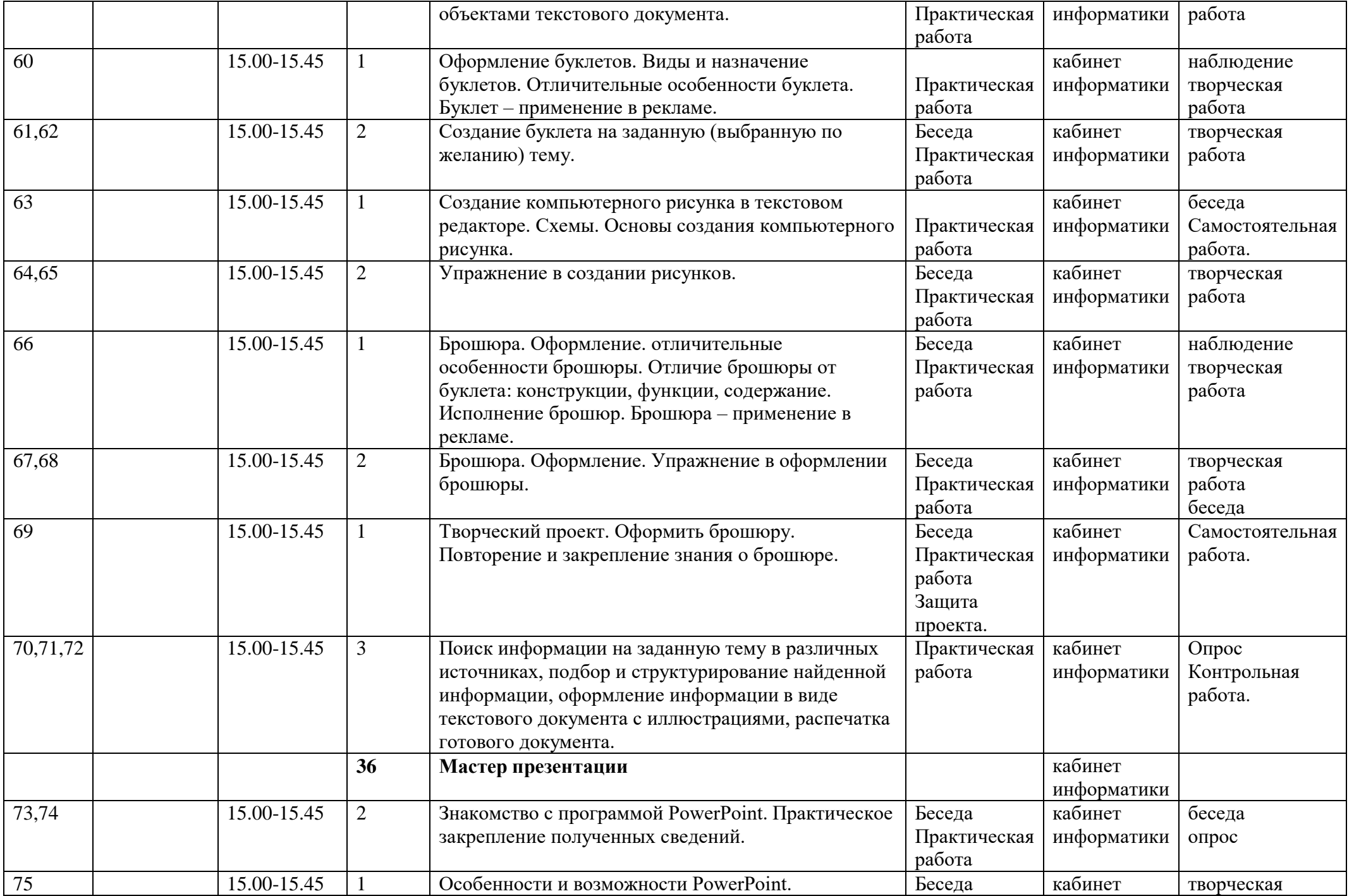

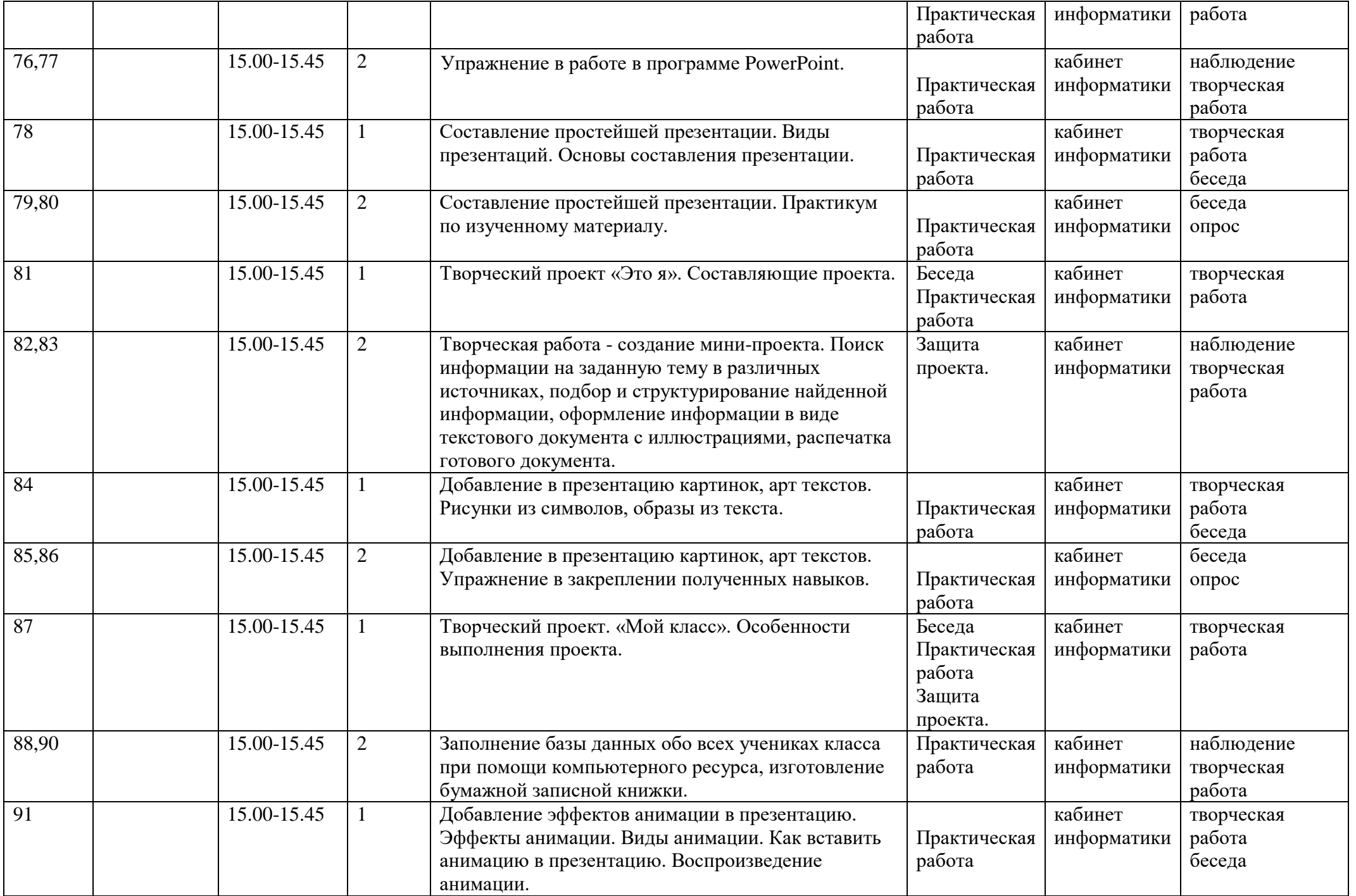

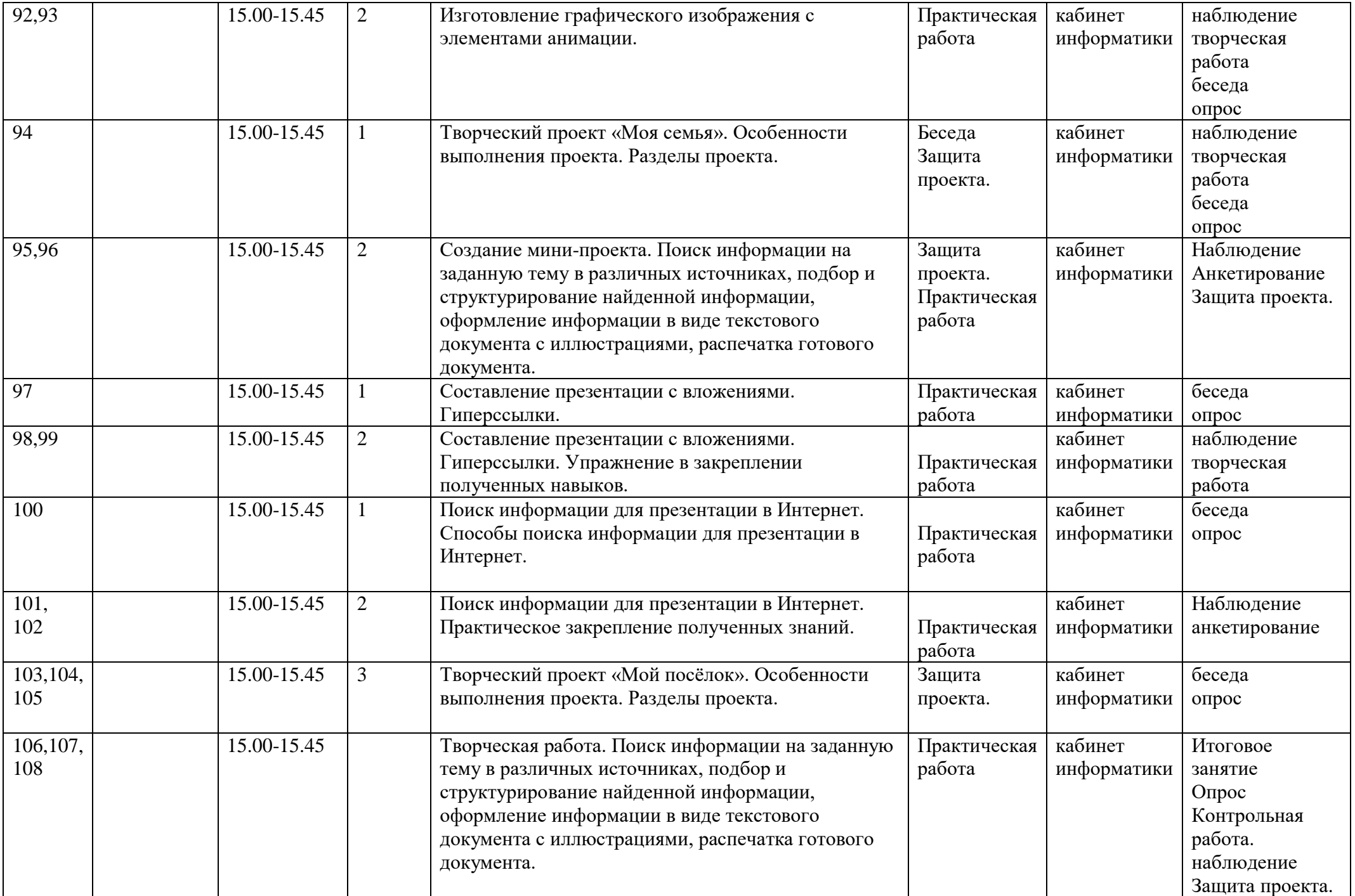

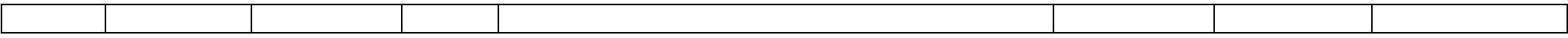